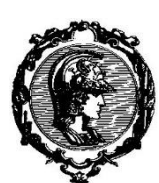

# **PCC3332 -** Tecnologia e Gestão da Produção de Obras Civis: Obras de Infraestrutura

# PLANEJAMENTO DA EXECUÇÃO DE OBRAS DE INFRAESTRUTURA

### Perguntas a serem respondidas:

- •O que precisa ser feito?
- •Quando cada uma das partes precisa ser feita?
- •Como cada uma das partes precisa ser feita?
- •Quais são os agentes envolvidos?
- •Quem é o responsável por cada uma das atividades?

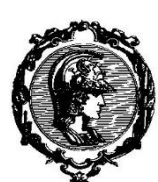

# **PCC3332 -** Tecnologia e Gestão da Produção de Obras Civis: Obras de Infraestrutura

# PLANEJAMENTO DO ESCOPO

# O objetivo de Planejar o Escopo é …

Entender completamente e comunicar as expectativas do Cliente com relação ao projeto, permitindo que o escopo do trabalho seja documentado e decomposto em atividades manejáveis.

### O PM segue quatro processos durante o Planejamento do Escopo:

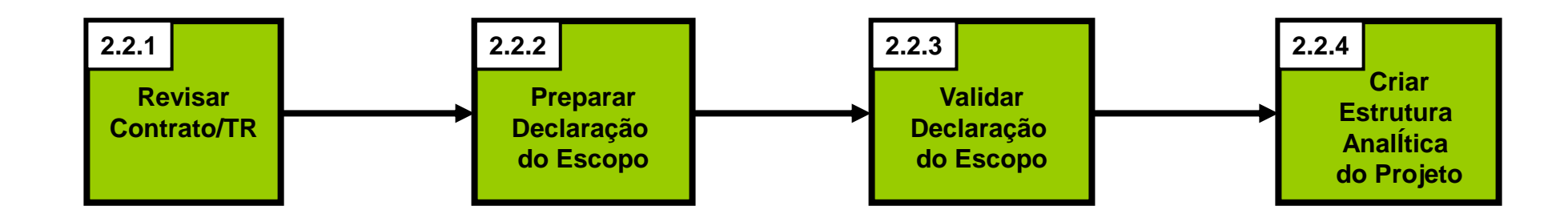

## O Planejamento do Escopo começa com a revisão do Contrato

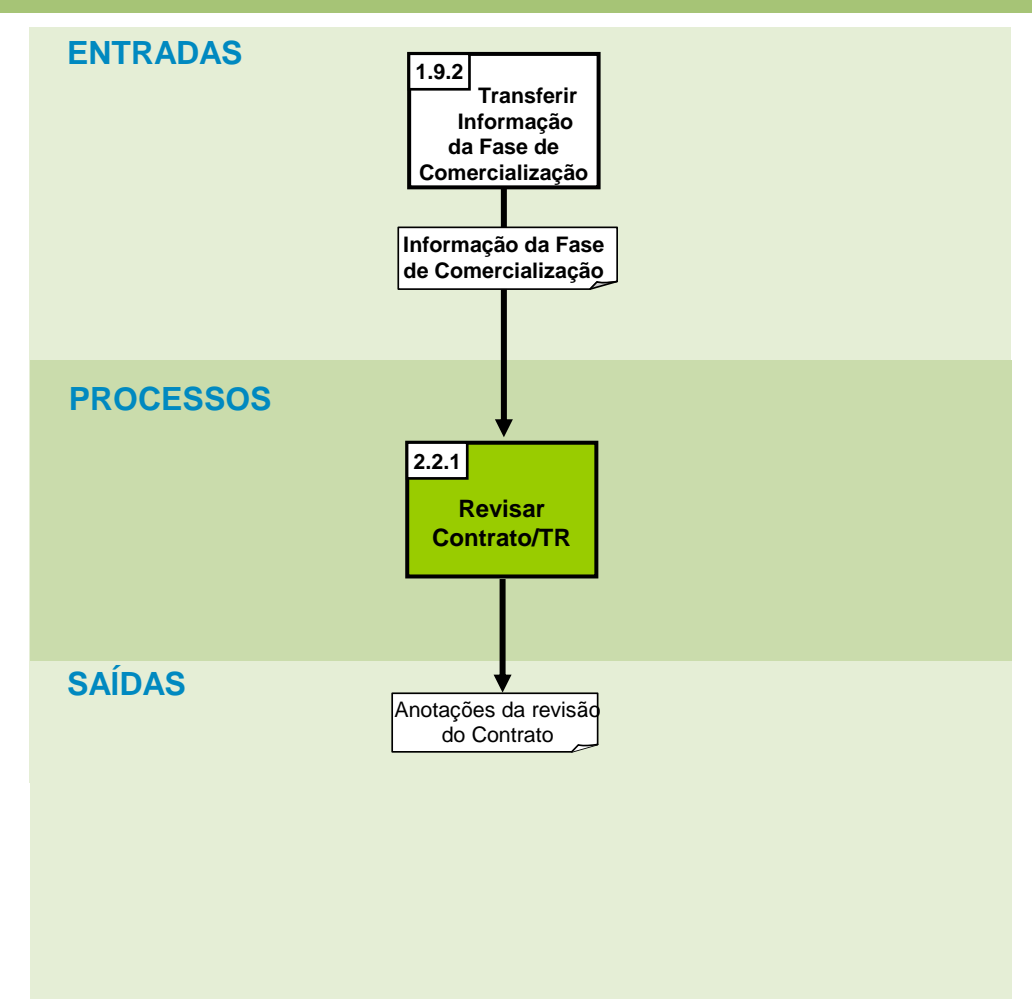

## O Contrato/TR deve ser estudado pelos seguintes motivos:

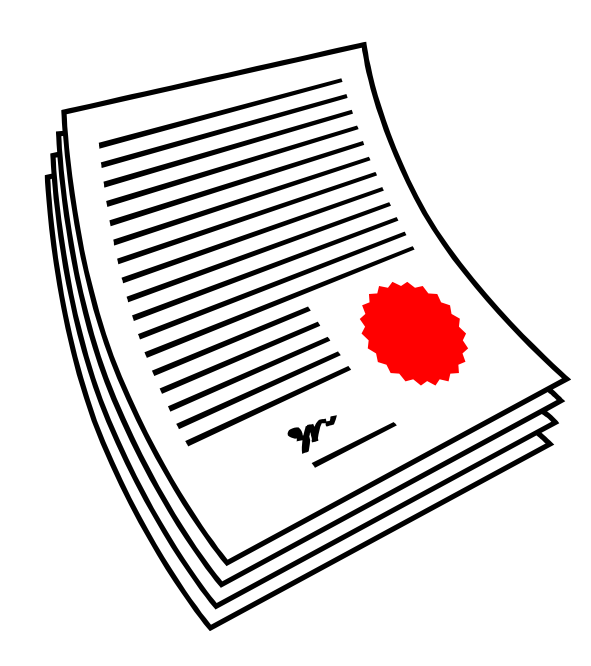

- Entender os compromissos da Empresa
- Garantir que todas as partes entendam os termos definidos
- Resolver inconsistências, ambiguidades, incertezas e dúvidas com o Cliente
- Identificar as entradas que o Cliente deve proporcionar
- Identificar e estabelecer os marcos (milestone)

### A declaração do Escopo incorpora resultados de Pré-Planejamento e o escopo do Contrato

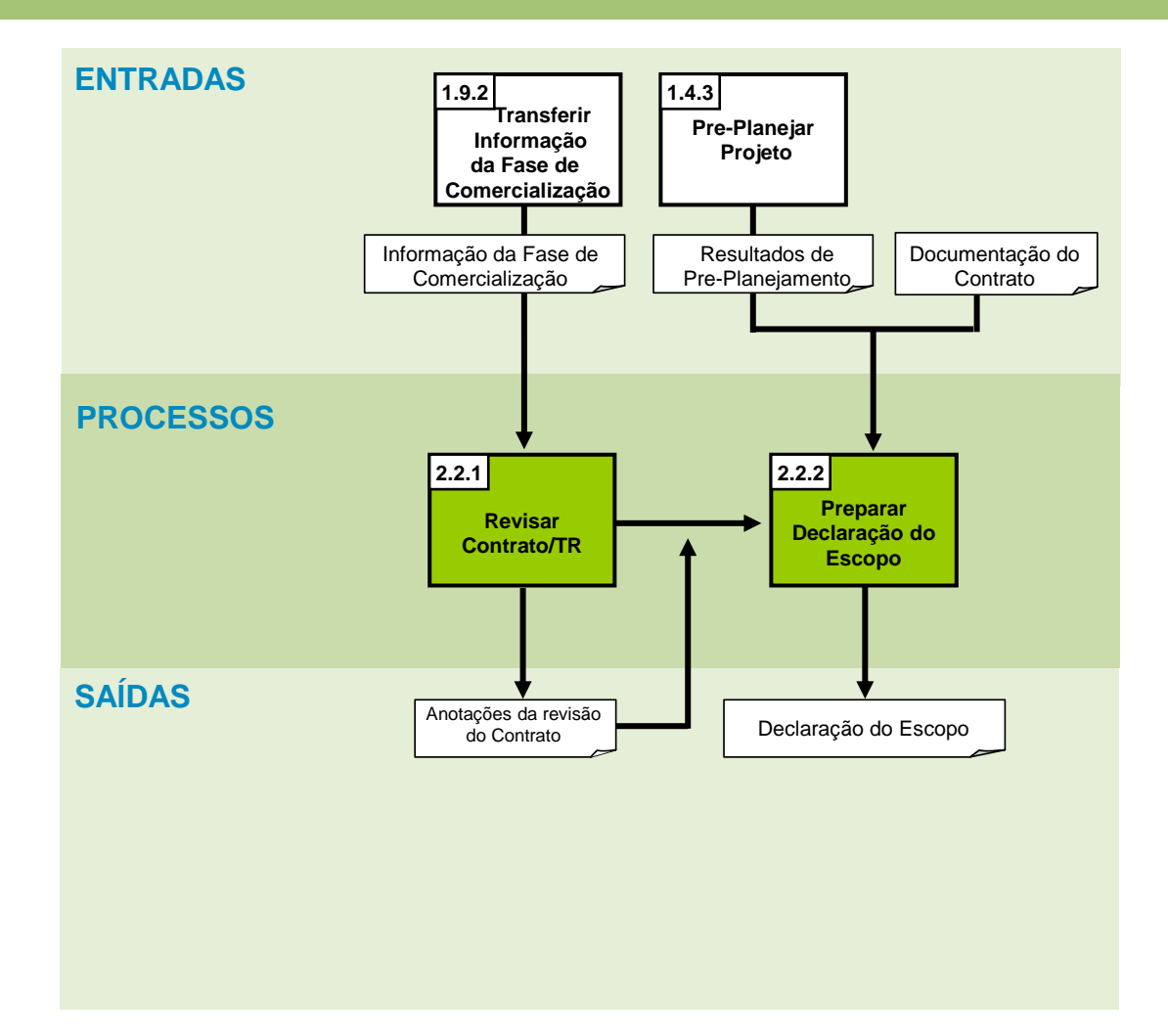

#### DECLARAÇÃO DE ESCOPO

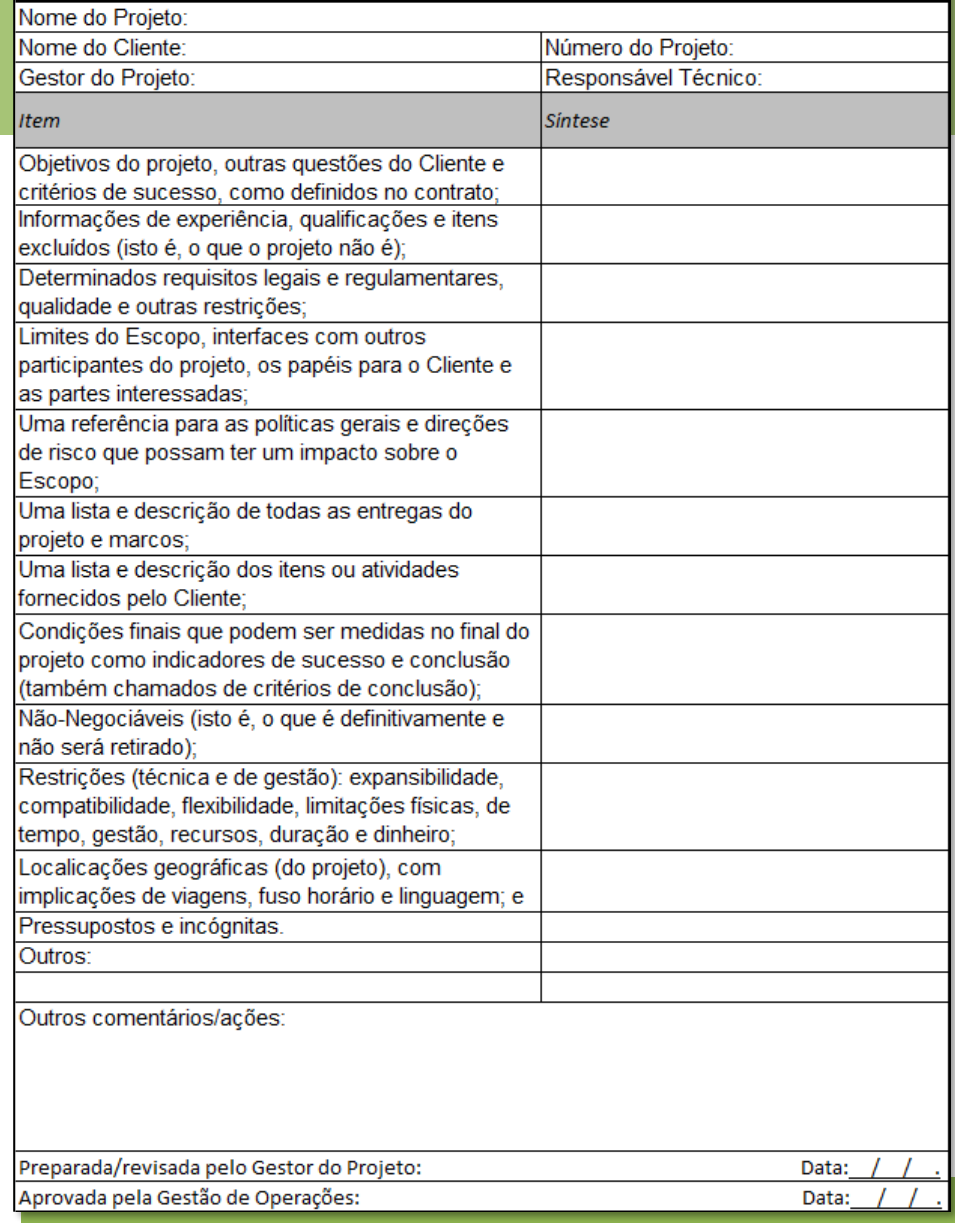

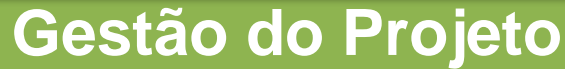

## A Declaração do Escopo esclarece o escopo do projeto

A Declaração do Escopo serve para:

- Manejar expectativas do Cliente
- Definir exclusões
- Esclarecer suposições
- Definir responsabilidades do Cliente e outros interessados
- Descrever as entregas e os marcos
- Estabelecer critérios de conclusão e de sucesso

## O passo seguinte é Validar a Declaração do Escopo

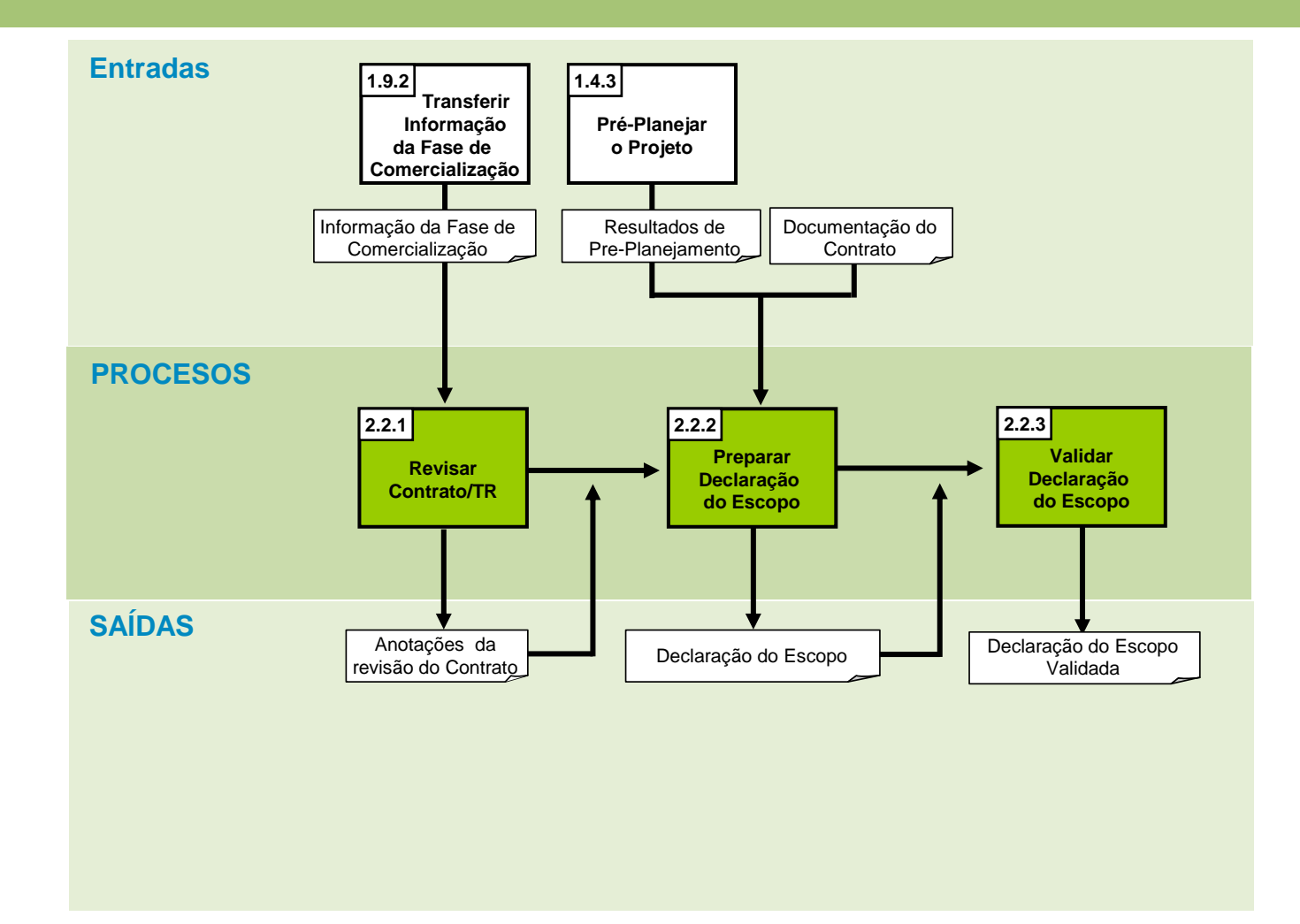

## O PM valida a Declaração do Escopo com a Diretoria, *primeiro*, e **depois** com o Cliente

Isto nos dá a oportunidade de:

- Chegar a um entendimento mútuo;
- Entender o processo de Gerenciamento de Mudanças;
- Entender as preferências do Cliente;
- Tratar inconsistências e ambiguidades com antecipação;

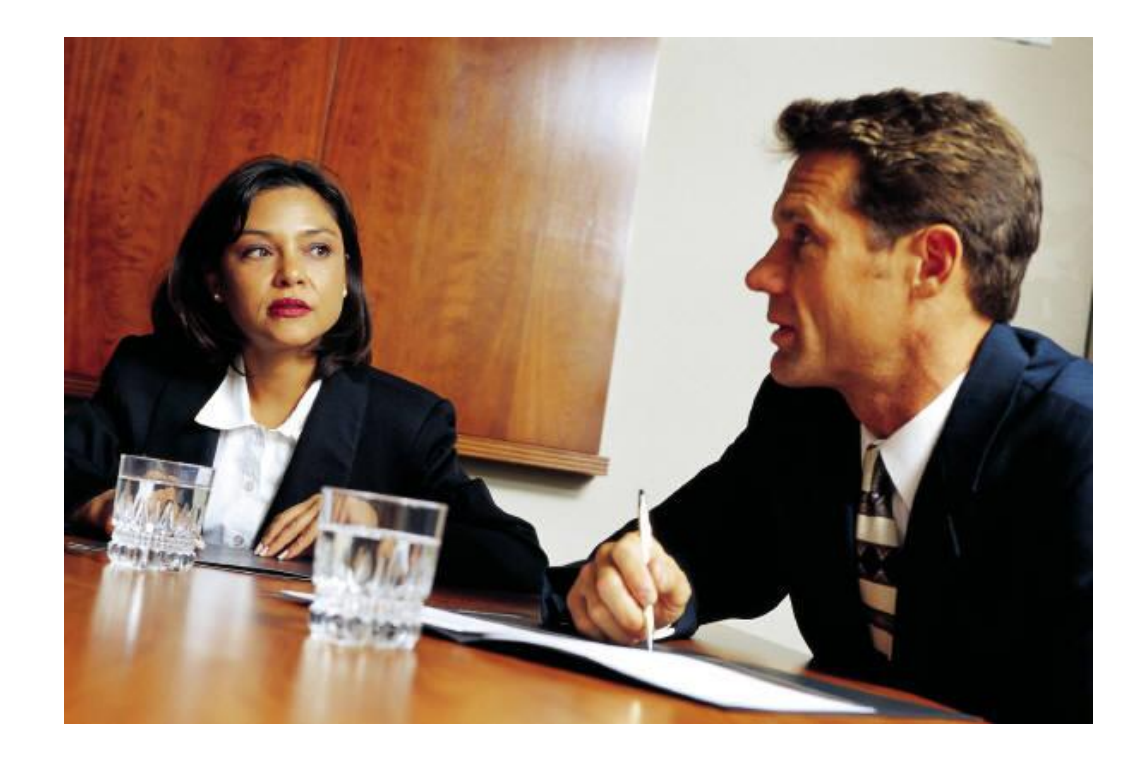

### Com a Declaração do Escopo Validada, é criada a Estrutura Analítica do Projeto (WBS)

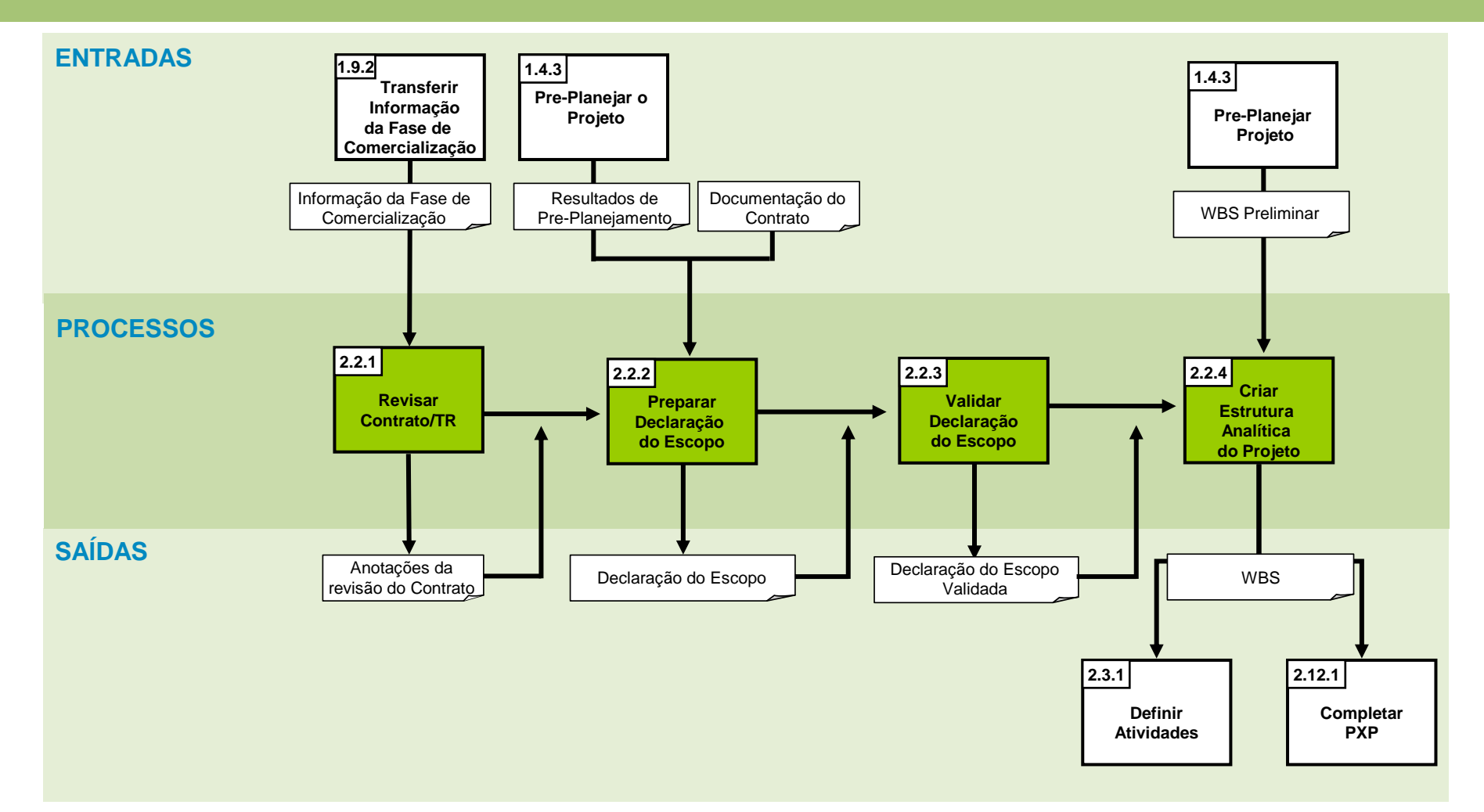

## A EAP (WBS) é a ferramenta mais importante do PM

A Estrutura Analítica do Projeto (WBS):

- Identifica todo o trabalho que precisa ser realizado para concluir as entregas (atividades);
- Identifica pacotes de trabalho específicos para poder estimar e designar trabalho;
- Esclarece responsabilidades;
- Proporciona uma base para o planejamento, execução e controle do projeto;
- Força um planejamento detalhado e documentado
- Refina objetivos e entregas;

## O que considerar?

- Atividades/Tarefas consomem tempo
- Atividades/Tarefas normalmente consomem recursos
- Atividades/Tarefas têm um início e fim definidos
- Atividades/Tarefas possuem responsáveis
- Atividades/Tarefas são mensuráveis/ controláveis

### Quais categorias devem ser consideradas?

- Administração
- Mobilização e Desmobilização
- Compras e suprimentos
- Construção e montagem
- Comissionamento (testes e start-up) sistemas eletro-mecânicos

### Como definir as atividades?

- Cada nível representa um refinamento do nível imediatamente superior;
- As subtarefas representam 100% do escopo da tarefa do nível imediatamente superior;
- A soma do custo dos elementos de cada nível é igual a 100% do nível imediatamente superior;
- Facilita a Estimativa de Esforço, Duração e Custo;
- Uma mesma atividade não pode estar em mais de um ramo da árvore;

### Como definir as atividades?

- Duas atividades são mutuamente excludentes: não pode haver sobreposição de trabalho entre elas;
- Atividades não incluídas na EAP não tomam parte do projeto.
- Força um planejamento detalhado e documentado, identificando todas as fases do projeto;
- Refina objetivos e entregas;
- Facilita a Identificação de Riscos.

### Formas de construir uma EAP

#### **Por Fases:**

Organiza fases no primeiro nível e eventualmente no segundo nível também.

#### **Vantagens:**

•Oferece uma visão "cronológica" dos acontecimentos no projeto; •Facilita o entendimento de pessoas leigas;

•Facilita o posterior gerenciamento das atividades.

#### **Desvantagens:**

- Pode ofuscar a visão das partes necessárias para uma entrega específica;
- Tende a incentivar que se incluam atividades administrativas (ex: Controle do projeto)

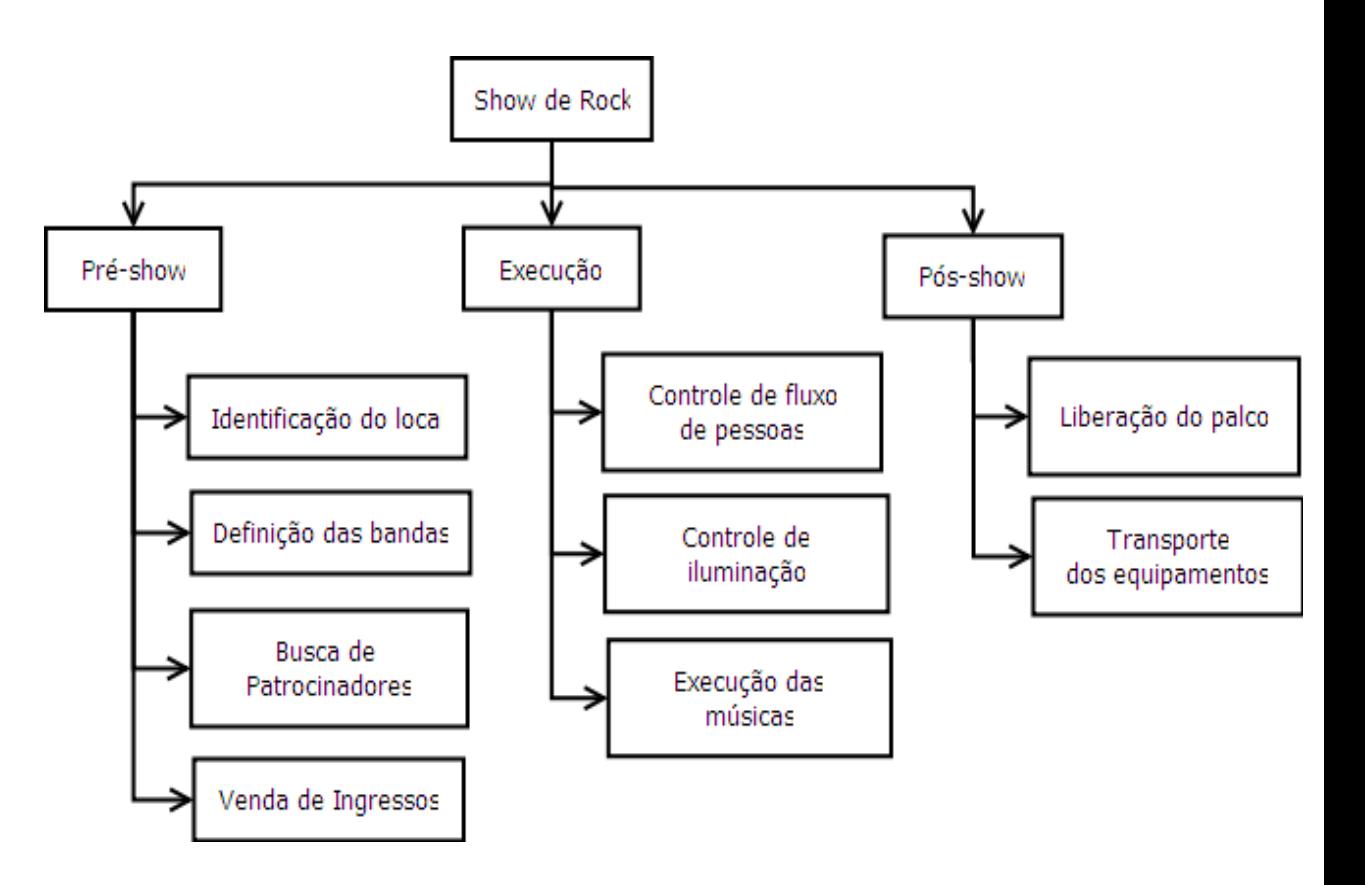

http://www.elirodrigues.com/como-fazer-uma-eap-wbs/

### Formas de construir uma EAP

#### **Por Entregas:**

Mostra as partes necessárias para compor as entregas do projeto.

#### **Vantagens:**

•Visualiza claramente as partes que compõe o projeto; •Facilita a discussão de soluções técnicas e caminhos alternativos; •Facilita identificação de riscos técnicos;

#### **Desvantagens:**

•Não oferece visão cronológica

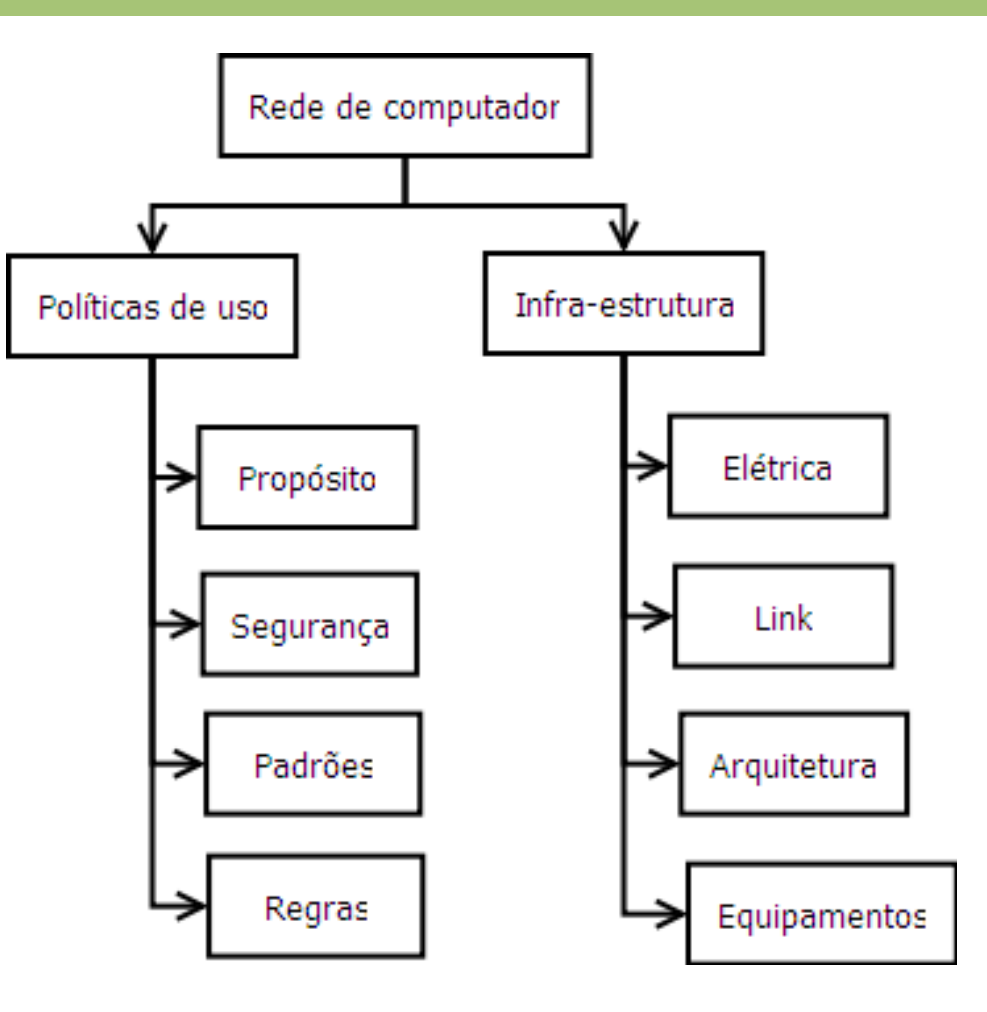

http://www.elirodrigues.com/como-fazer-uma-eap-wbs/

### Formas de construir uma EAP

#### **Por Equipes:**

Visualiza os pacotes de trabalho a partir da divisão de Equipes do Projeto

#### **Vantagens:**

•Ótima para ocasiões em que o projeto tem equipes com responsabilidades muito diferentes.

#### **Desvantagens:**

•Não mostra cronologia nem a organização das partes das entregas.

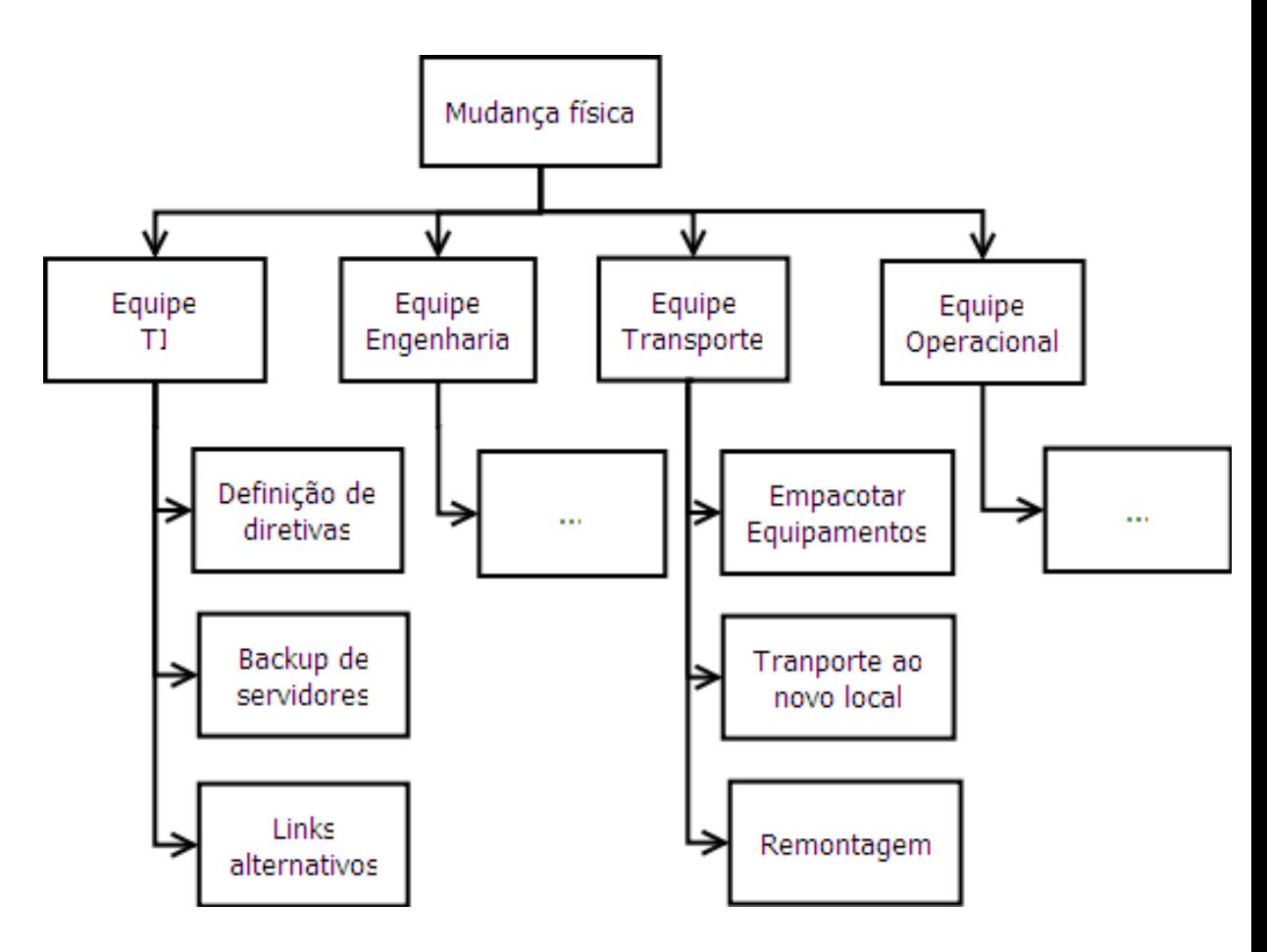

http://www.elirodrigues.com/como-fazer-uma-eap-wbs/

## Importante

- 1. Definido o primeiro nível da EAP, detalhar até encontrar os pacotes de trabalho;
- 2. Não existe limite de quantidade de níveis, use quantos você necessitar;
- 3. Definir a lista de atividades, estimativas e temporalidade;
- 4. Utilize sempre a regra dos 8/80: *Os pacotes de trabalho não devem ser menores que 8 horas, nem maiores que 80, use essa regra como métrica*.
- 5. O refinamento deve estar compatível com a capacidade de controle

## A WBS decompõe o escopo em pacotes de trabalho manejáveis

### **Duas técnicas disponíveis:**

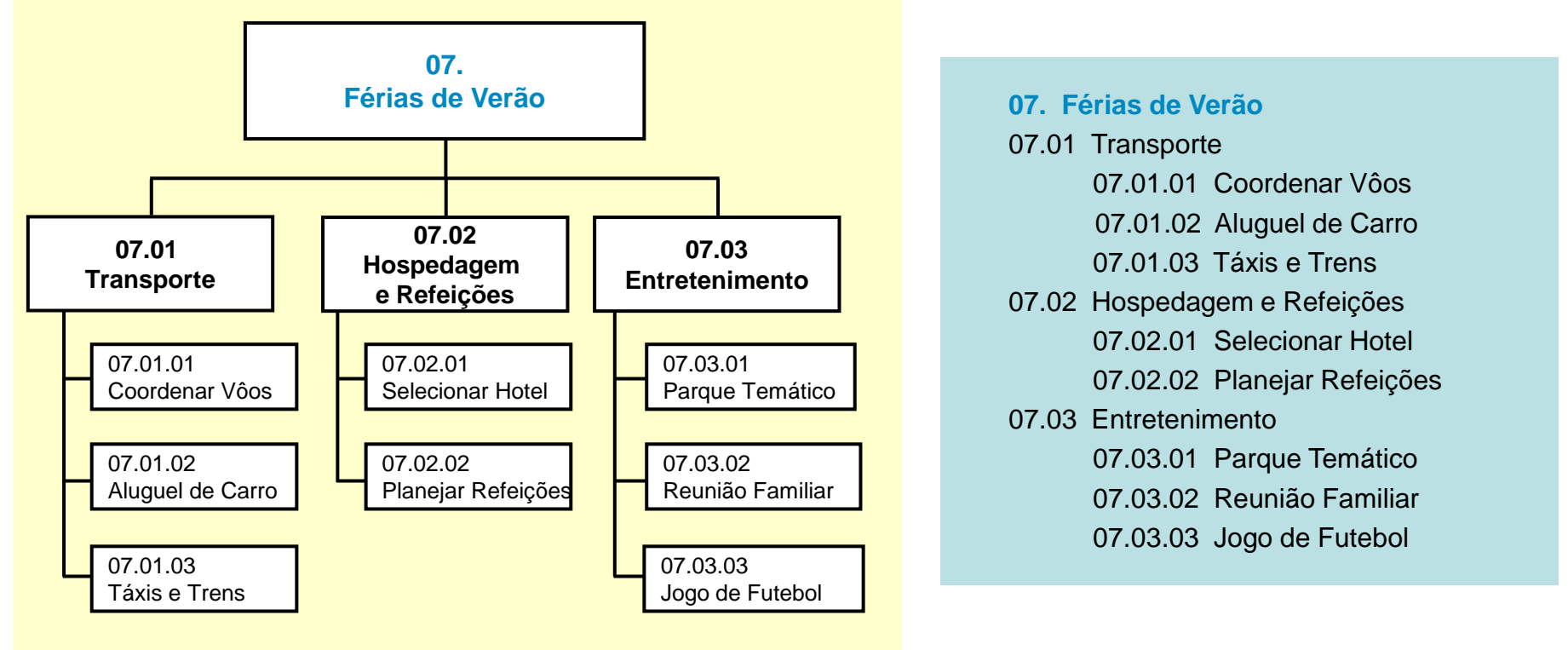

### **Formato Gráfico (árvore) Formato Recuado (quadro)**

## O número de níveis da WBS depende da complexidade do projeto

### **Projeto simples**

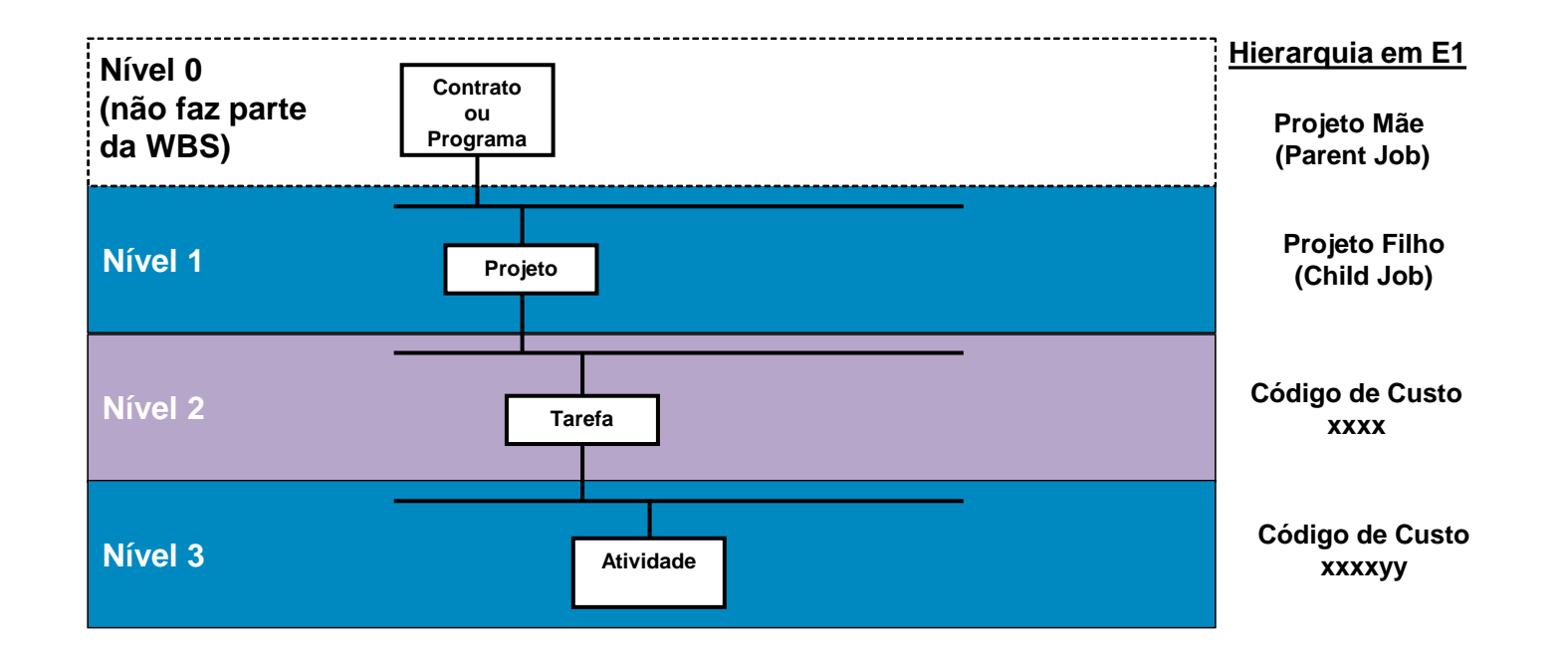

### O número de níveis da WBS depende da complexidade do projeto

### **Projeto mais complexo**

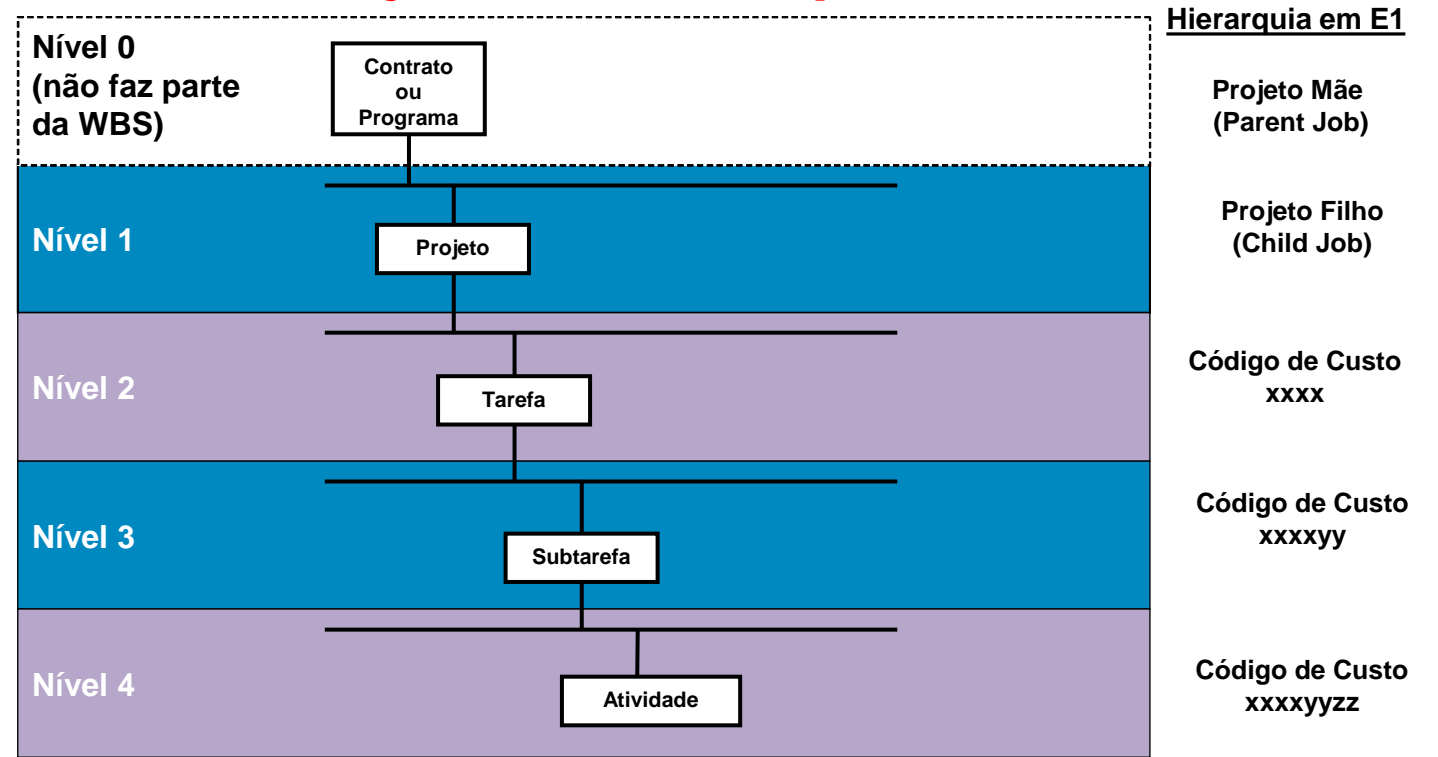

## O Dicionário da WBS permite entender melhor a WBS

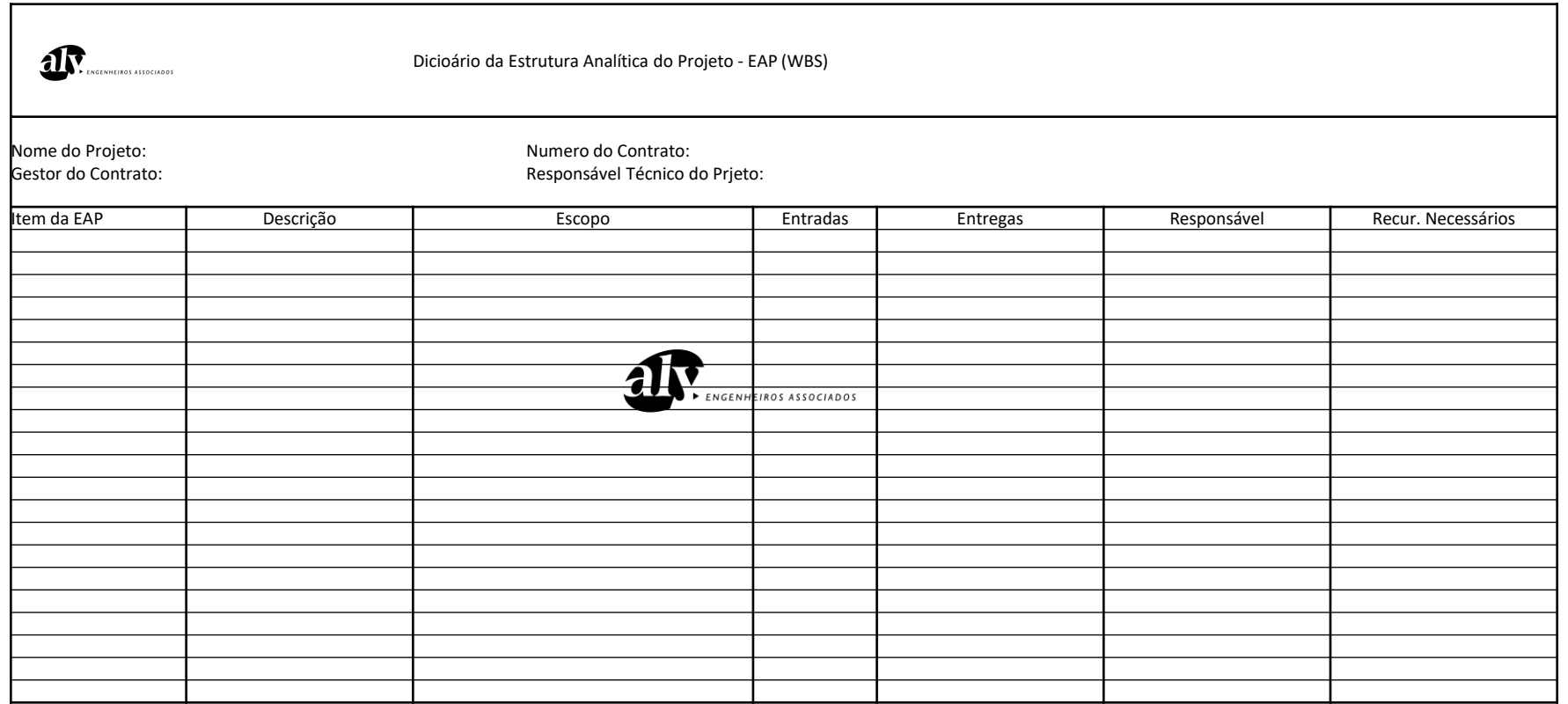

O Dicionário da WBS não é um requisito. Contudo, deve-se considerar a sua utilização em projetos grandes.

# Resumindo, o objetivo é…

Entender completamente e comunicar as expectativas do Cliente com relação ao projeto, permitindo que o escopo do trabalho seja documentado e dividido

em atividades manejáveis.

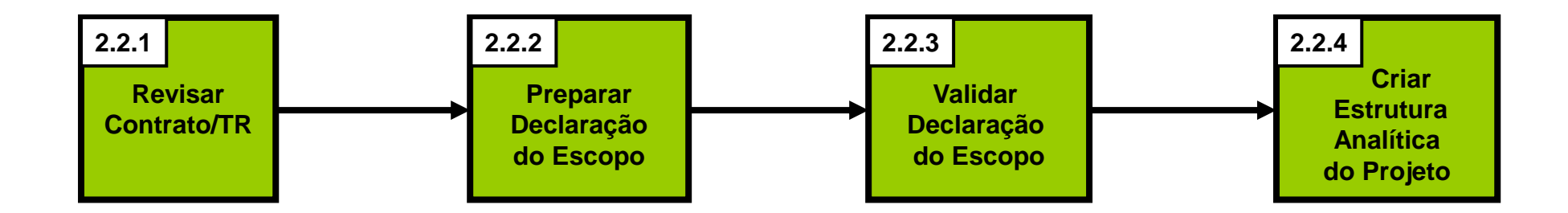

# Exemplo – Barragem Alegria

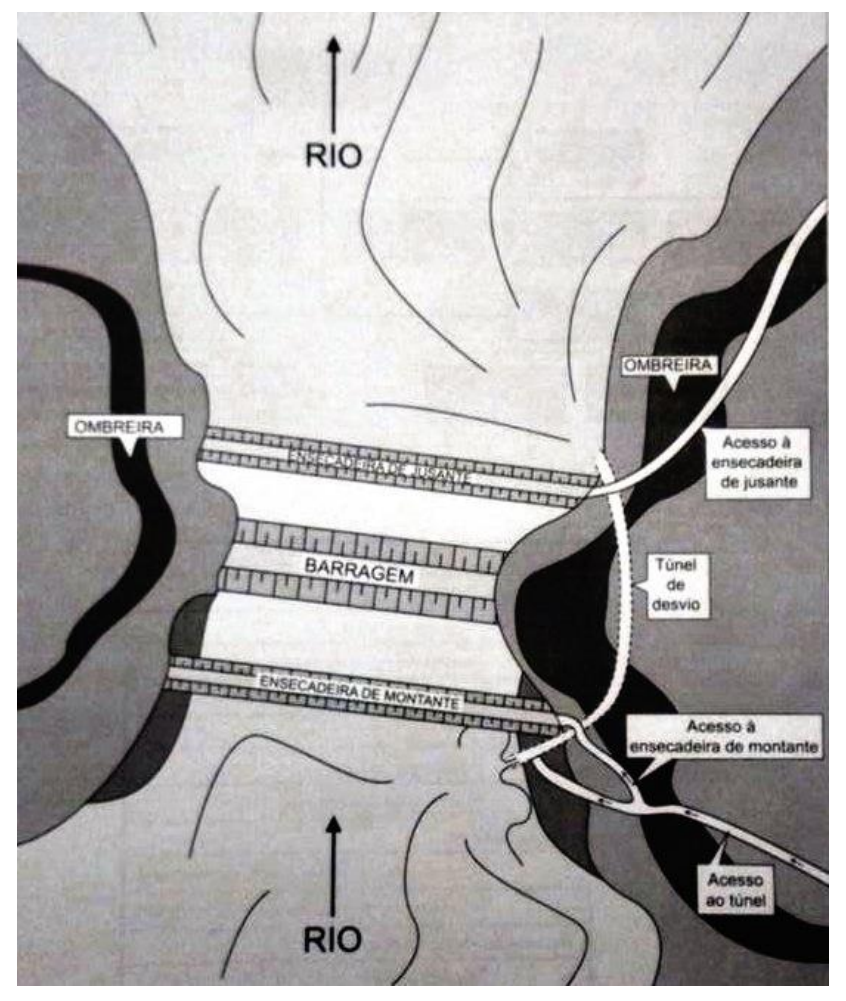

Fonte: Planejamento e Controle de Obras (Aldo Mattos)

- O desvio do rio Alegria é uma das principais etapas da construção de uma barragem. Na Barragem Alegria, as características topográficas e hidrológicas ditaram a adoção do arranjo espacial (figura ao lado).
- Para que o maciço da barragem possa ser construído entre as duas ombreiras, é preciso desviar o rio de seu curso natural por meio de um túnel. Concluído o túnel, constroem-se as ensecadeiras de montante e de jusante. A partir daí, bombeia-se a água represada (esgotamento) e se inicia a escavação do terreno para implantação da fundação da barragem. A obra conta com acessos até o túnel e a cada uma das ensecadeiras.

# SOLUÇÃO EXEMPLO – Barragem Alegria

## ❑ **FORMA DE ÁRVORE**

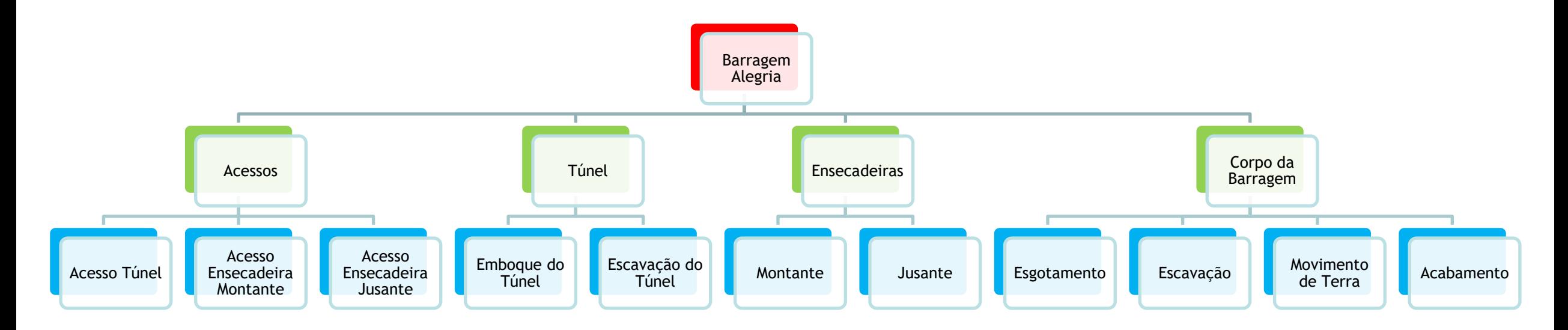

NÃO HÁ UMA SOLUÇÃO ÚNICA!!!

Fonte: Planejamento e Controle de Obras (Aldo Mattos)

# SOLUÇÃO EXEMPLO – Barragem Alegria

## ❑ **FORMA DE QUADRO**

### Barragem Alegria

NÃO HÁ UMA SOLUÇÃO ÚNICA!!!

#### • **1.0 Acessos**

- 1.1 Acesso Túnel
- 1.2 Acesso Ensecadeira Montante
- 1.3 Acesso Ensecadeira Jusante
- **2.0 Túnel**
	- 2.1 Emboque do Túnel
	- 2.2 Escavação do Túnel
- **3.0 Ensecadeiras**
	- 3.1 Montante
	- 3.2 Jusante
- **4.0 Corpo da Barragem**
	- 4.1 Esgotamento
	- 4.2 Escavação
	- 4.3 Movimento de Terra
	- 4.4 Acabamento

Fonte: Planejamento e Controle de Obras (Aldo Mattos)